# Instruction Sets and Code Generation

### **CS4200 | Compiler Construction | November 26, 2020**

TUDelft

**Eelco Visser**

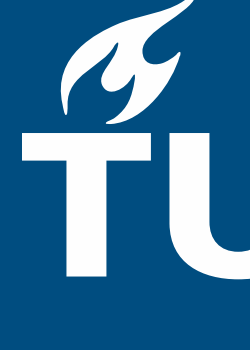

- Operational Semantics - of ChocoPy
- Machine Architecture
- components of a (virtual) machine
- RISC-V Instruction Set
- instructions, registers, conventions
- Code Generation by Term Transformation
- -from source AST to target AST
- Compilation Schemas
- how do source language constructs map to

### This Lecture

# **Operational Semantics**

### **6 Operational semantics**

This section contains the formal operational semantics for the ChocoPy language.

The operational semantics define how every definition, statement, or expression in a ChocoPy program should be evaluated in a given context.

 $G, E, S \vdash$  None :

 $G, E, S \vdash \texttt{False} : boc$ 

 $G, E, S \vdash \texttt{True} : boc$ 

 $i$  is an integer  $\!$  $G, E, S \vdash i : int$ 

 $s$  is a string literal  $\boldsymbol{n}$  is the length of  $\boldsymbol{t}$  $G, E, S \vdash s : str(n,s), S,$ 

### Literals

$$
\begin{array}{ll}\n\hline\nNone, S, \_ & \quad \text{[NON-EALSE]} \\
\hline\nol(false), S, \_ & \quad \text{[BOOL-FALSE]} \\
\hline\nol(true), S, \_ & \quad \text{[BOOL-TRUE]} \\
\hline\nt(i), S, \_ & \quad \text{[INT]} \\
\hline\n\text{the string } s \quad \text{[STR]} \\
\hline\n\end{array}
$$

### Expression Statement

# $\frac{G, E, S \vdash \epsilon}{G, E, S \vdash \epsilon}$

$$
\frac{e: v, S', \_}{e: \_S', \_} \qquad \text{[EXPR-STMT]}
$$

### Arithmetic Expressions

$$
G, E, S \vdash e : int(i1), S1,\nv = int(-i1)
$$
  
\n
$$
\overline{G, E, S \vdash -e : v, S1, -}
$$
 [NEGATE]

$$
G, E, S \vdash e_1 : int(i_1), S_1,
$$
  
\n
$$
G, E, S_1 \vdash e_2 : int(i_2), S_2,
$$
  
\n
$$
op \in \{+, -, *, //, \% \}
$$
  
\n
$$
op \in \{//, \% \} \Rightarrow i_2 \neq 0
$$
  
\n
$$
v = int(i_1 op i_2)
$$
  
\n
$$
G, E, S \vdash e_1 op e_2 : v, S_2,
$$
 [ARTH]

# **Machine Architecture**

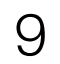

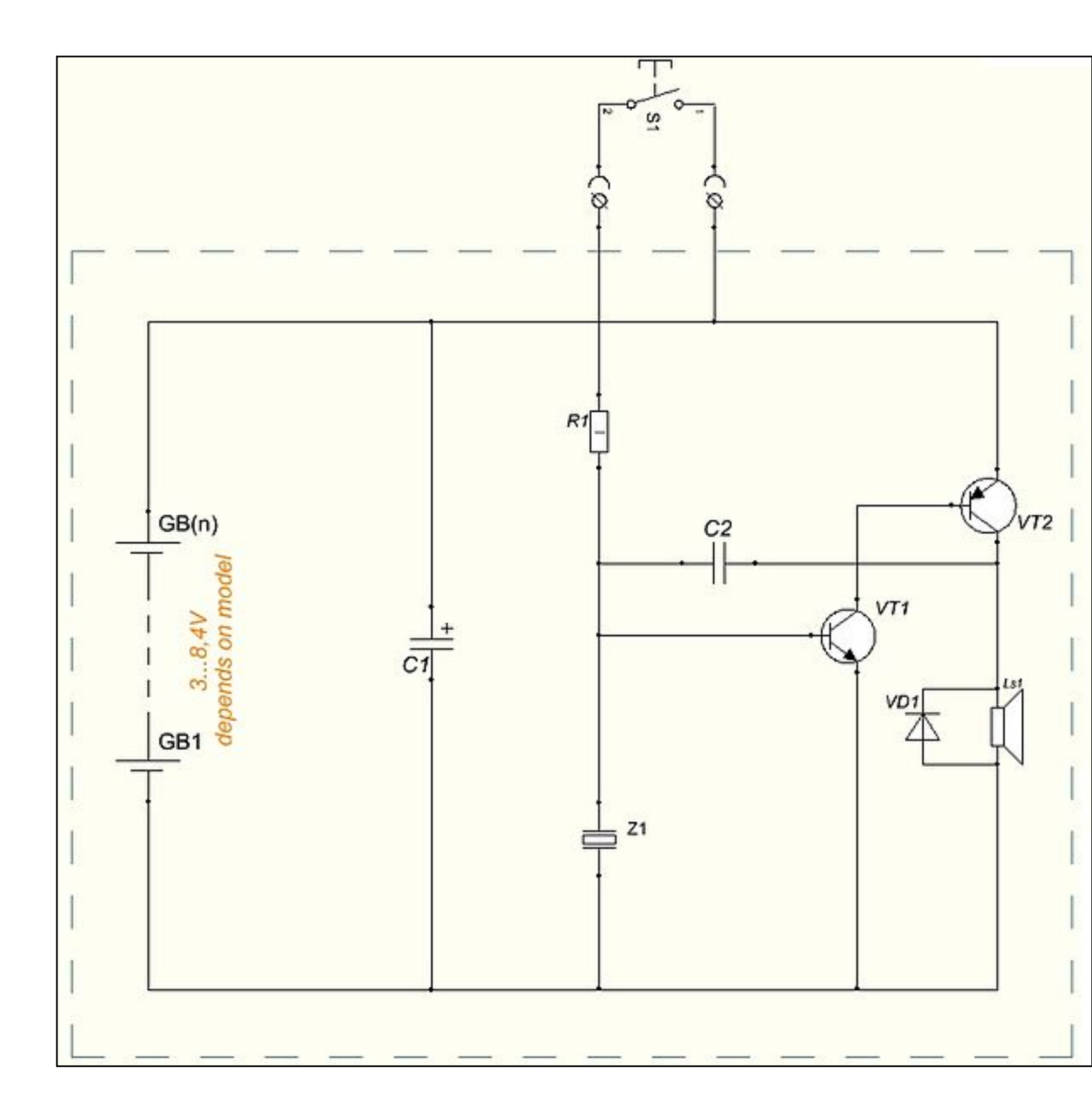

https://commons.wikimedia.org/wiki/File:Wiring\_diagram\_of\_battery-powered\_doorbell.JPG

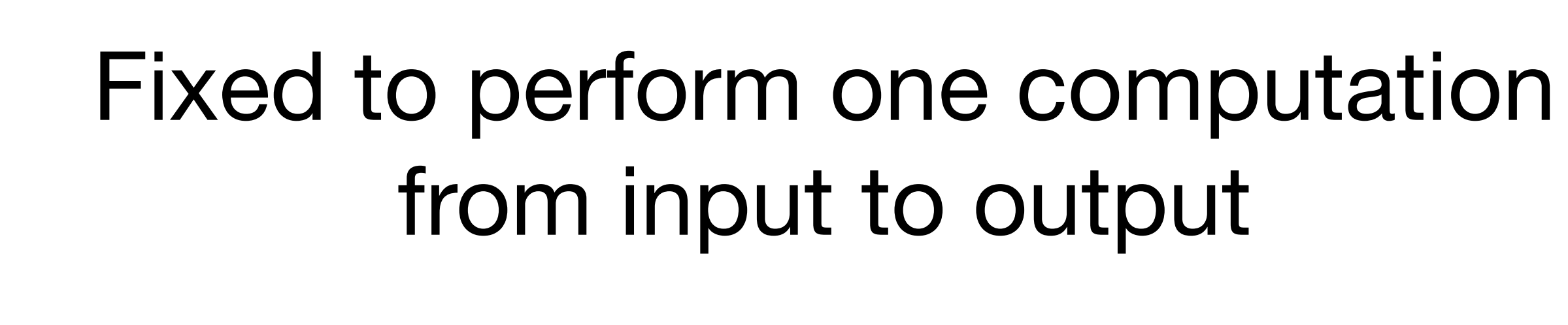

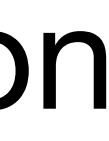

# Programmable Machines

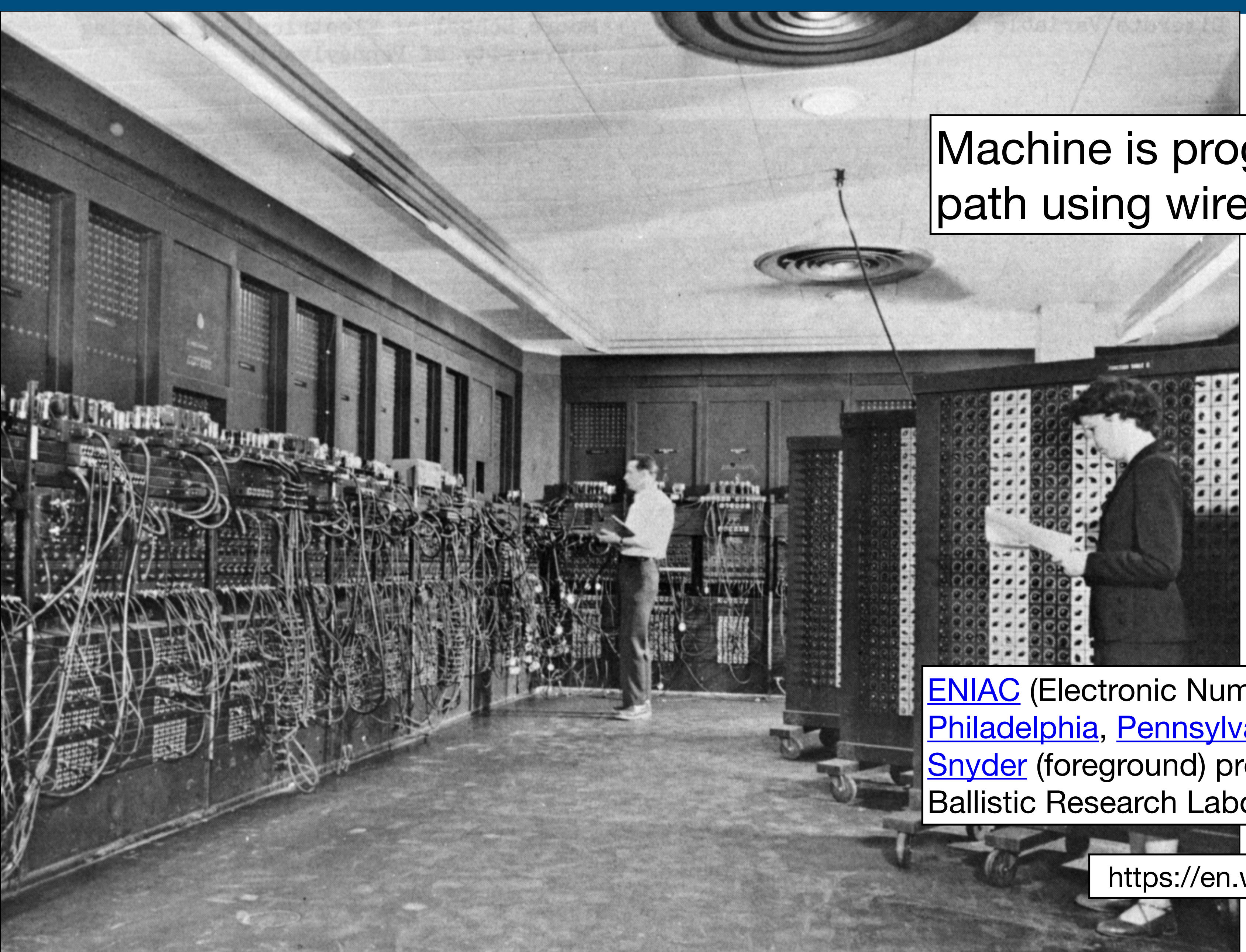

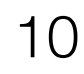

[ENIAC](https://en.wikipedia.org/wiki/ENIAC) (Electronic Numerical Integrator And Computer) in [Philadelphia](https://commons.wikimedia.org/wiki/Philadelphia), [Pennsylvania.](https://commons.wikimedia.org/wiki/Pennsylvania) Glen Beck (background) and Betty [Snyder](https://en.wikipedia.org/wiki/Betty_Holberton) (foreground) program the ENIAC in building 328 at the Ballistic Research Laboratory (BRL).

https://en.wikipedia.org/wiki/ENIAC#/media/File:Eniac.jpg

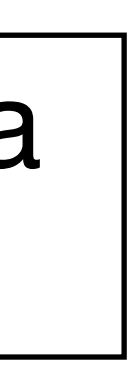

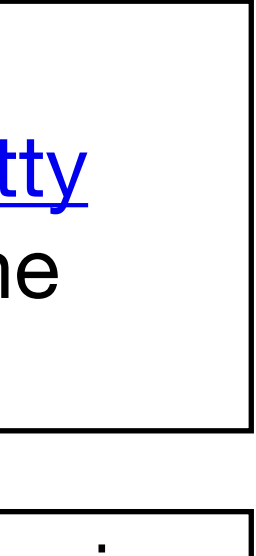

#### Machine is programmed by creating data path using wires

# Central Processing Unit

- Processor registers
- Arithmetic logic unit

# Main Memory

- Stores data and instructions

# External Storage

- Persistent storage of data

# Input/Output

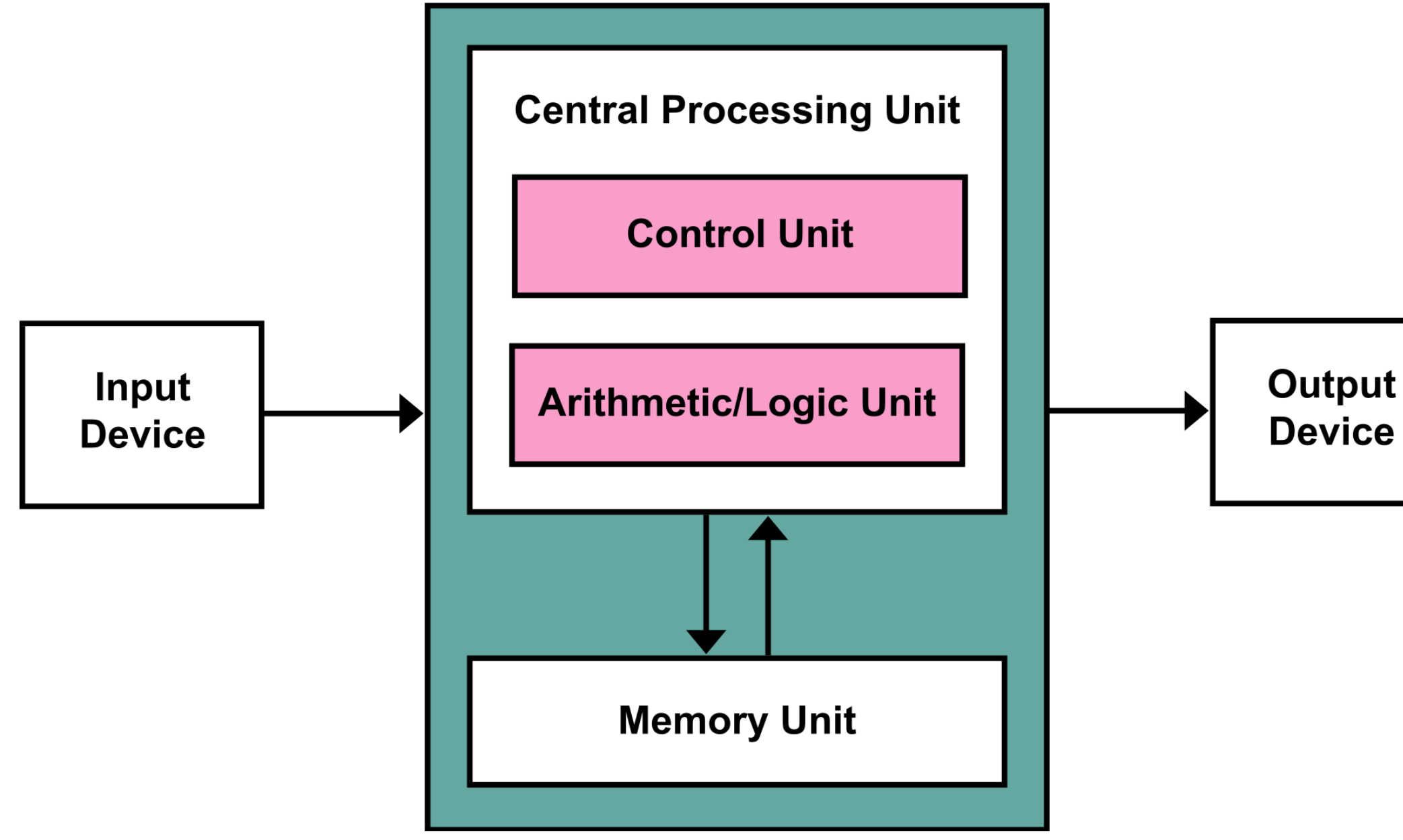

# Stored-Program Computer (Von Neumann Architecture)

https://en.wikipedia.org/wiki/Von\_Neumann\_architecture#/media/File:Von\_Neumann\_Architecture.svg

# Machine state

- data stored in memory
- memory hierarchy: registers, RAM, disk, network, …

- computation is series of changes to memory
- basic operations on memory (increment register)
- controlling such operations (jump, return address, …)
- control represented by state (program counter, stack, ...)

# Imperative program

## Example: x86 Assembler

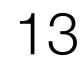

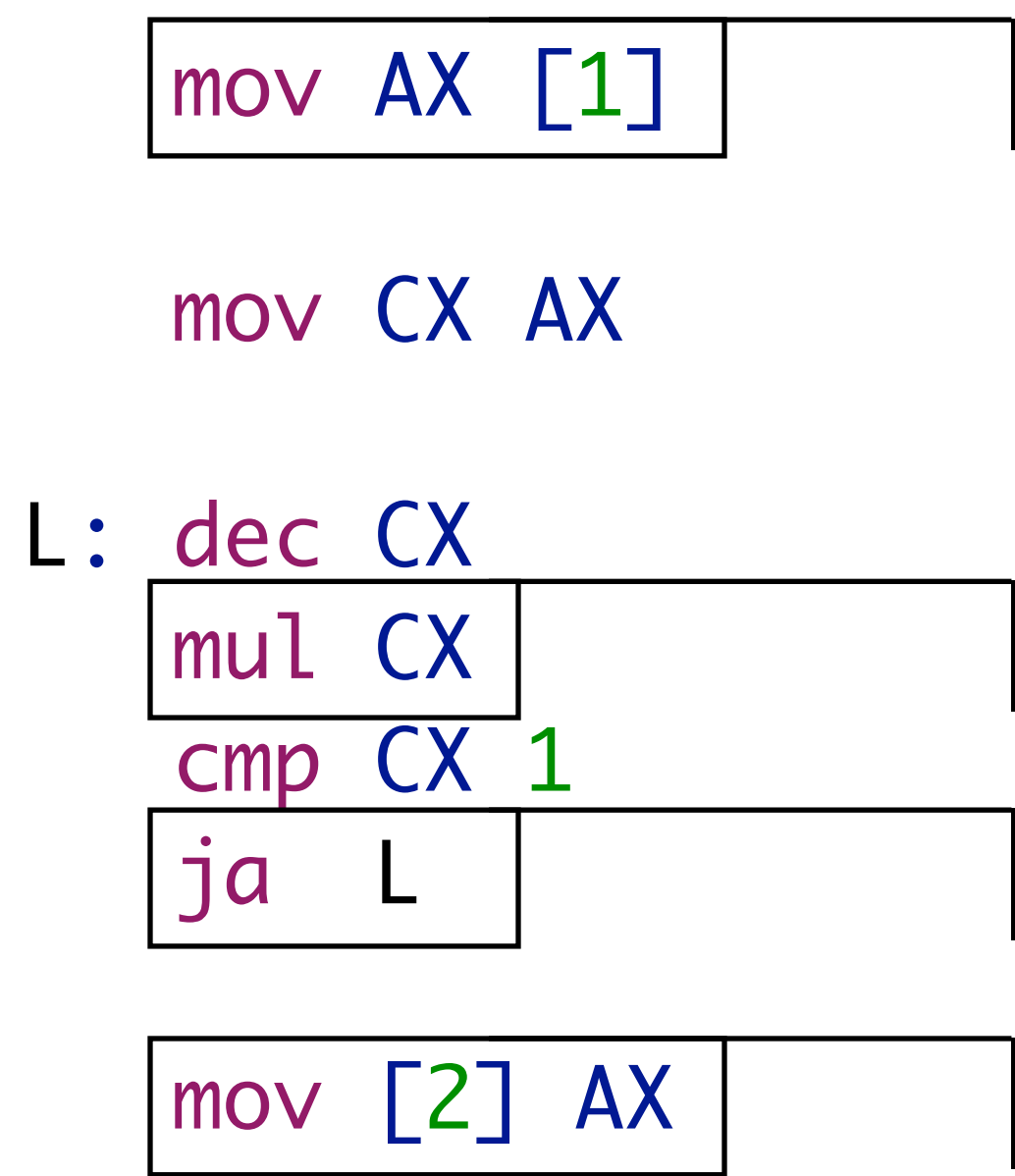

read memory

write memory

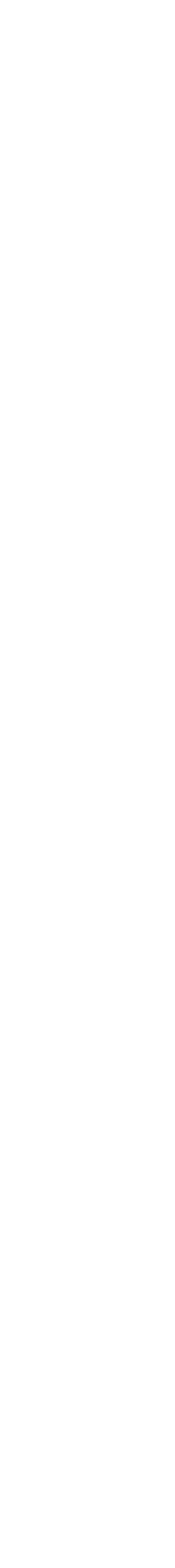

calculation

jump

## Example: Java Bytecode

14

.method static public m(I)I

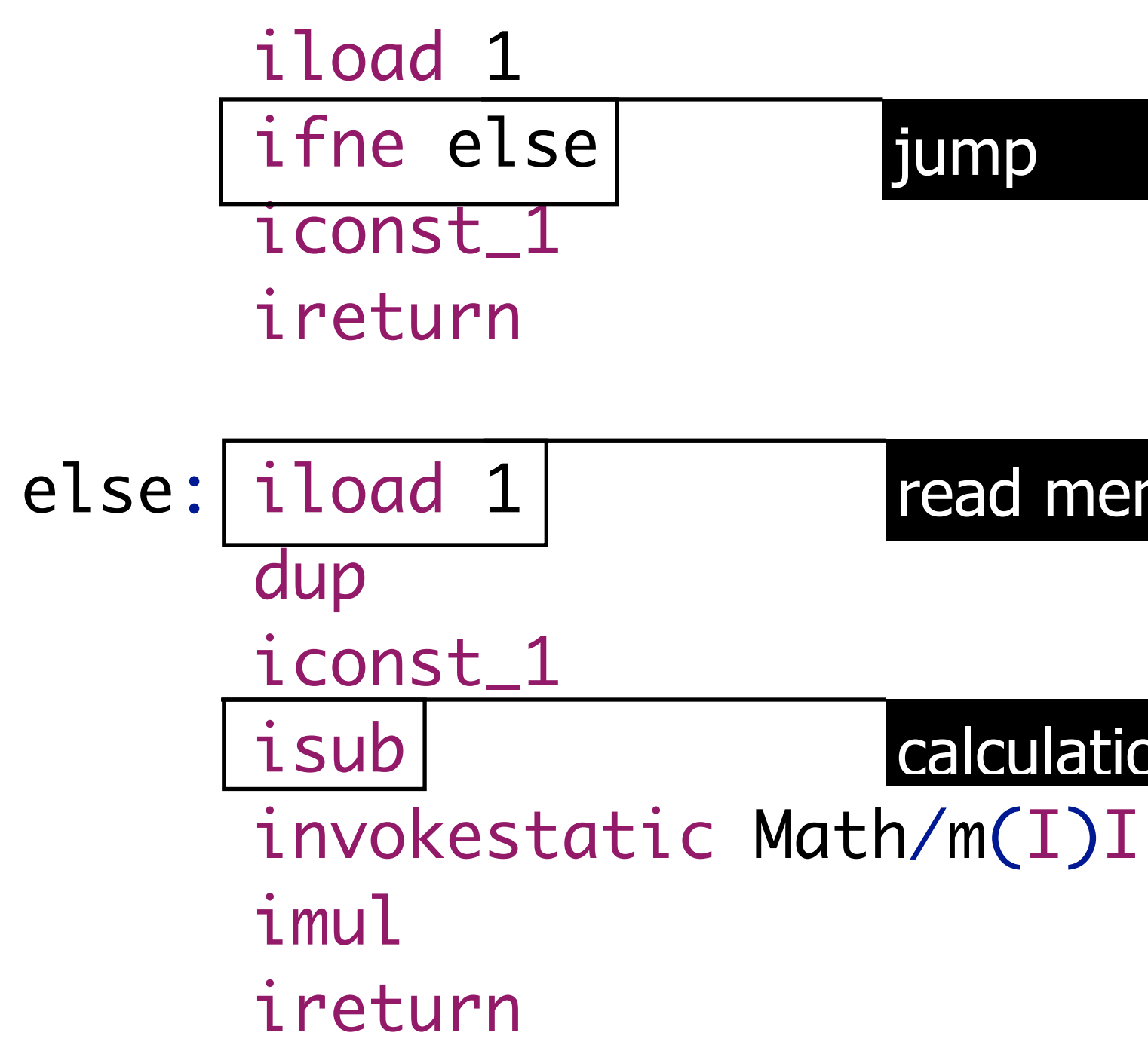

read memory

calculation

#### jump

# Memory abstractions

- variables: abstract over data storage
- expressions: combine data into new data
- assignment: abstract over storage operations

# Control-flow abstractions

- structured control-flow: abstract over unstructured jumps
- -'go to statement considered harmful' Edgser Dijkstra, 1968

- 
- 

Memory & Control Abstractions

# Example: C

16

$$
\frac{\text{int } f}{\text{int } x} = \frac{1}{5}
$$
\n
$$
\text{int } s = \boxed{f + x}
$$
\n
$$
\text{while } (x > 1) \{f = x * f ;
$$
\n
$$
\boxed{x = x - 1}
$$

#### variable

expression

assignment

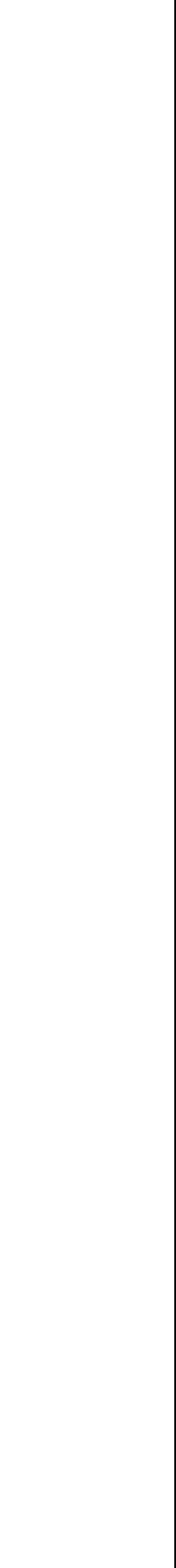

control flow

# Control-flow abstraction

- Procedure: named unit of computation
- Procedure call: jump to unit of computation and return

# Memory abstraction

- Formal parameter: the name of the parameter - Actual parameter: value that is passed to procedure
- 
- Local variable: temporary memory

## Recursion

- Procedure may (indirectly) call itself
- Consequence?

# **RISC-V Instruction Set**

**lui** a0, 8192 *# Initialize heap size (in multiples of 4KB)* **add** s11, s10, s11 *# Set end of heap (= start of heap + heap size)* **mv** ra, zero *# No normal return from main program.* **mv** ra, zero *# No function return from top level.* **addi** sp, sp, -@".main.size *# Reserve space for stack frame.* **jal** initchars *# Initialize one-character strings.* **li** a0, 1 *# Load boolean literal: true* **beqz** a0, label\_1 *# Operator and: short-circuit left operand* **li** a0, 0 *# Load boolean literal: false* label\_1: *# Done evaluating operator: and*

```
.globl main
main:
  add s11, s11, a0 # Save heap size
  jal heap.init # Call heap.init routine
  mv gp, a0 # Initialize heap pointer
  mv s10, gp # Set beginning of heap
  mv fp, zero # No preceding frame.
  mv fp, zero # Top saved FP is 0.
  sw ra, @".main.size-4(sp) # return address
  sw fp, @".main.size-8(sp) # control link
  addi fp, sp, @".main.size # New fp is at old SP.
  seqz a0, a0 # Logical not
  .equiv @".main.size, 16
label_0: # End of program
  li a0, 10 # Code for ecall: exit
  ecall
```
### Concrete Syntax

## Syntax Definition

#### *!/ RV32I - Base !/ Math*

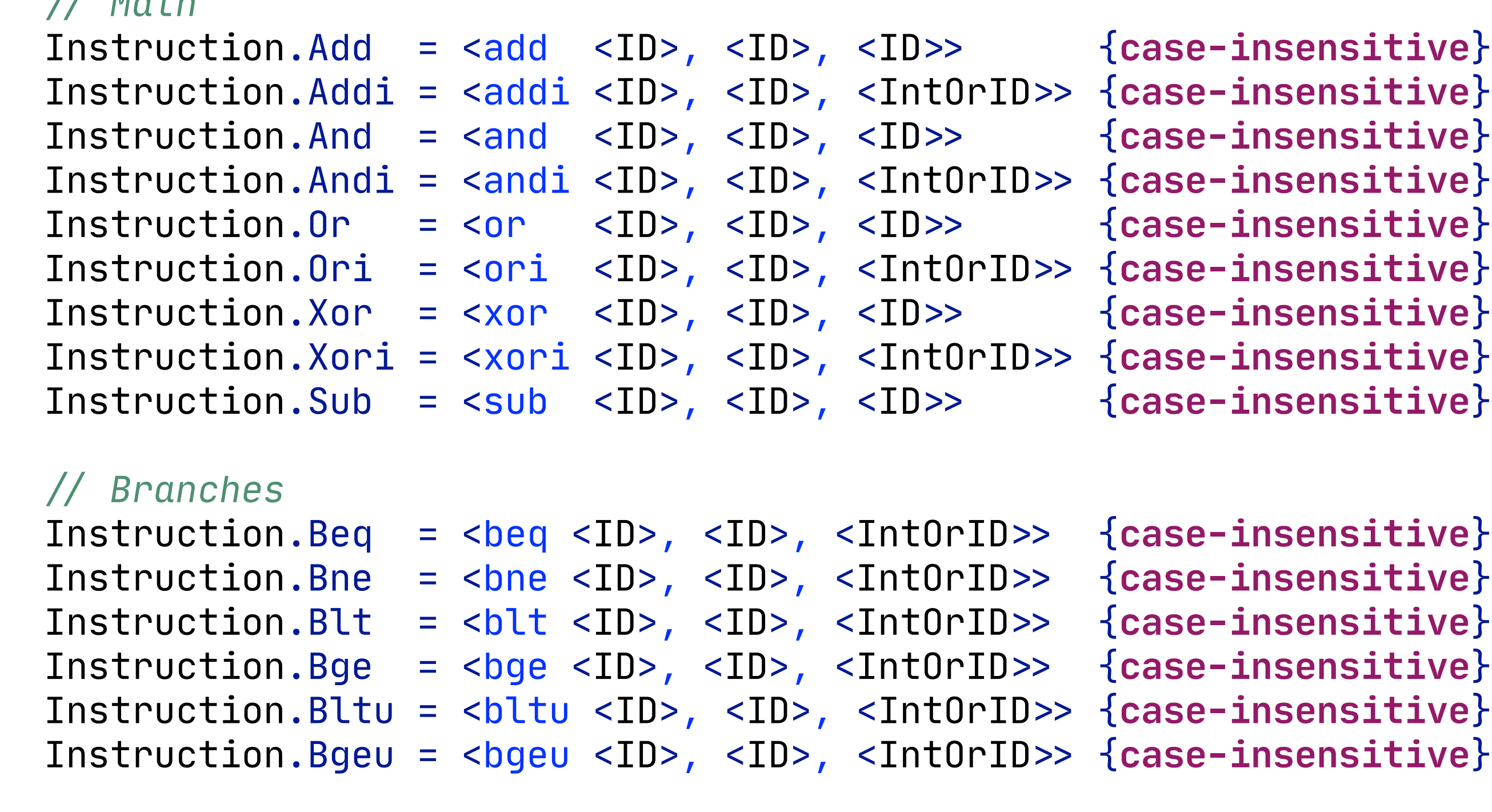

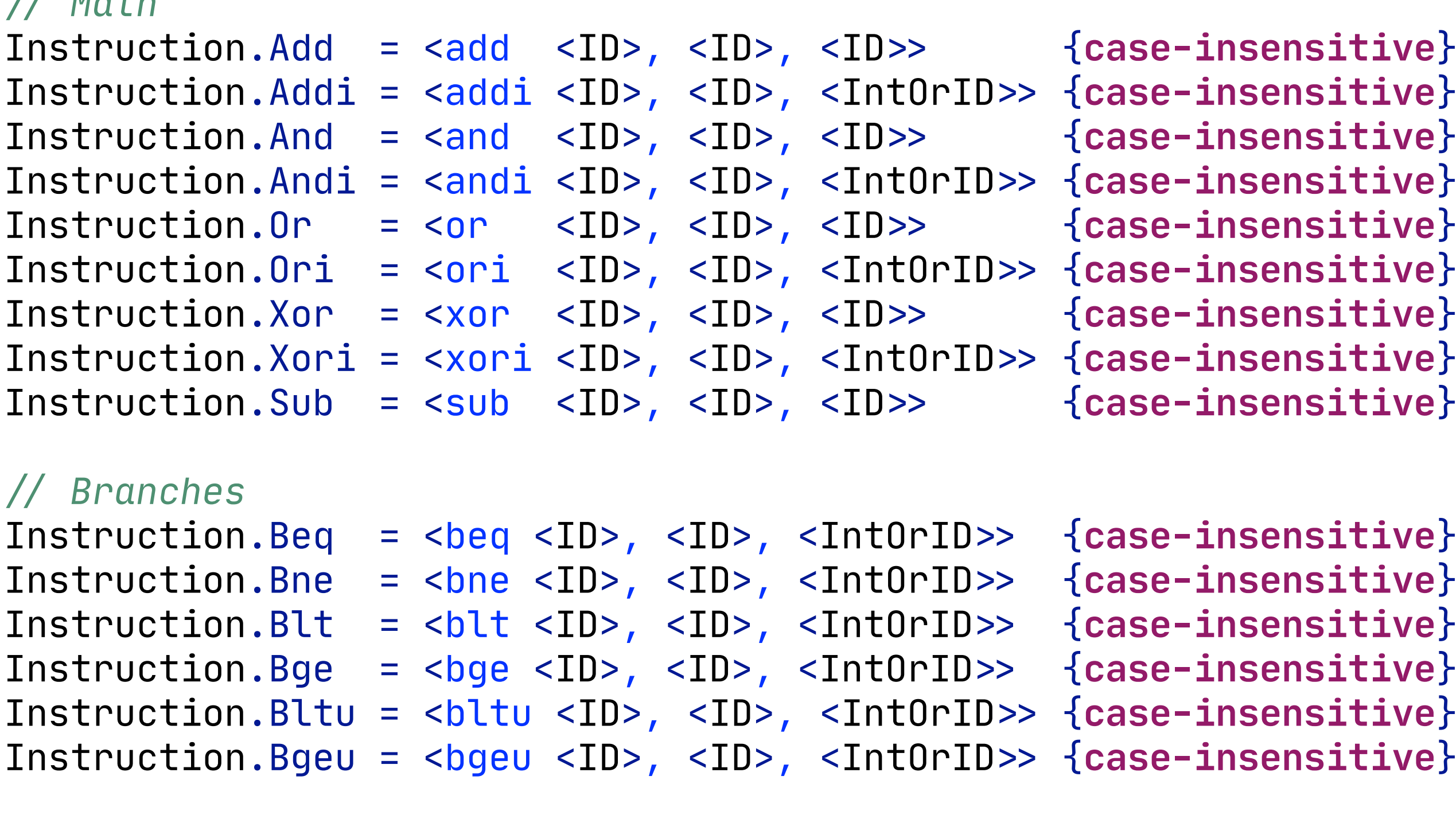

#### *!/ Misc.*

Instruction.Ecall = <ecall> Instruction.Lui = <lui <ID>, <IntOrID>> {case-insensitive} Instruction.Auipc = <auipc <ID>, <IntOrID>> {case-insensitive}

#### *!/ Jumps*

Instruction. Jal = <jal <ID>, <IntOrID>> {case-insensitive} Instruction. Jalr = <jalr <ID>, <ID>, <IntOrID>> {case-insensitive}

RV32IM.sdf3

### Abstract Syntax Signature

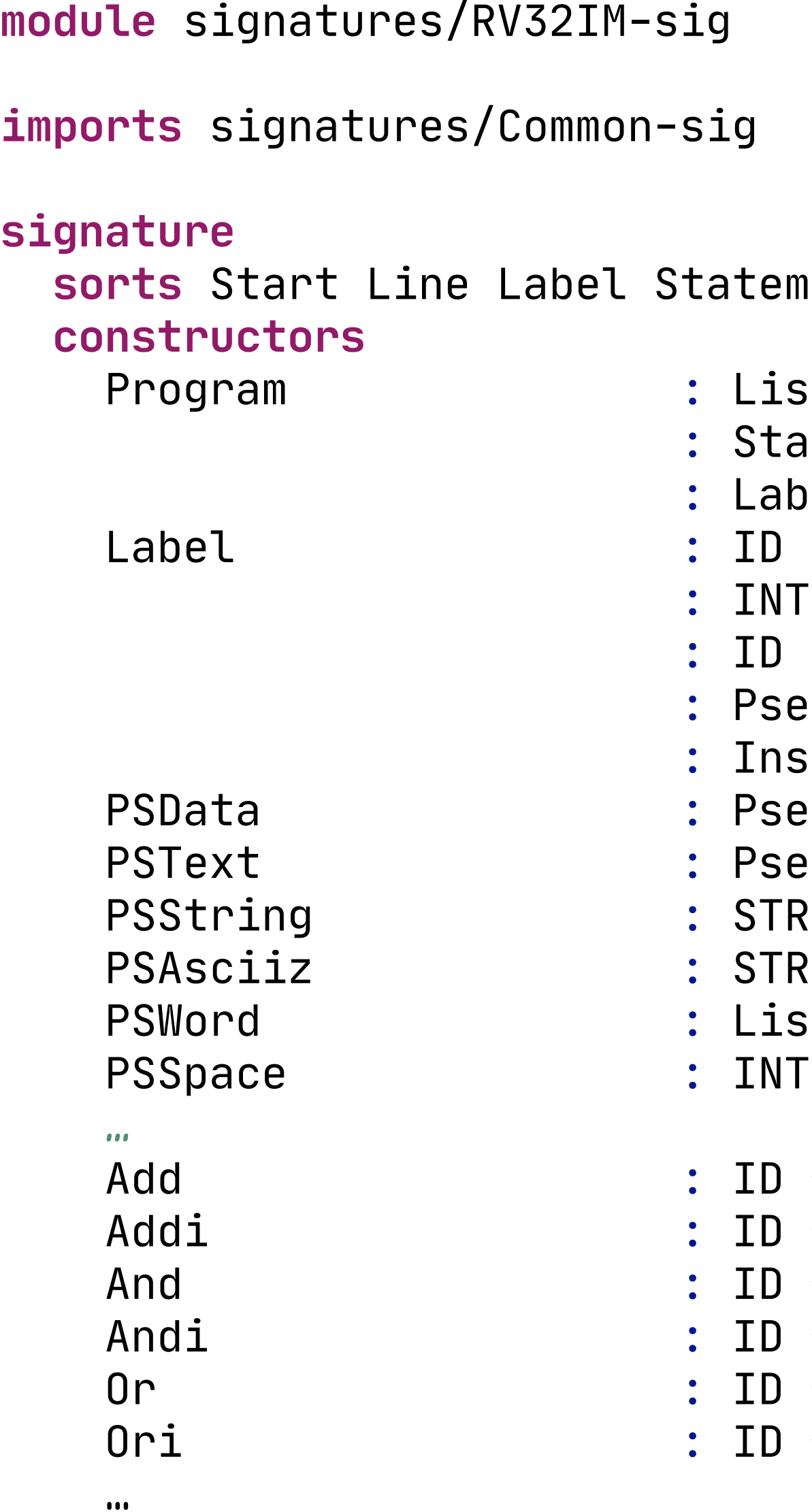

```
Propential Propendive Contruction IntOrID
```

```
\text{st}(\textsf{Line}) \rightarrow \textsf{Start}\mathsf{a} tement \rightarrow Line
\rm{rel} \rightarrow Line
\rightarrow Label
 \rightarrow IntOrID
\rightarrow IntOrID
\cdot \cup dodirective \rightarrow Statement
\tt struction \rightarrow StatementPudodirective
eudodirective
2 \text{C} \rightarrow \text{Pseudodirective}2 \text{C} \rightarrow \text{Pseudodirective}\texttt{st(IntOrID)} \ \rightarrow \ \textsf{Pseudodirective}\rightarrow Pseudodirective
\star ID \star ID \rightarrow Instruction
```
\* ID \* IntOrID  $\rightarrow$  Instruction  $\star$  ID  $\star$  ID  $\rightarrow$  Instruction \* ID \* IntOrID  $\rightarrow$  Instruction  $\star$  ID  $\star$  ID  $\rightarrow$  Instruction

```
* ID * IntOrID \rightarrow Instruction
```
RV32IM-sig.str

### RISC-V Assembly Programmer's Manual

#### **Load Immediate**

The following example shows the li pseudo instruction which is used to load immediate values:

- CONSTANT, 0xdeadbeef  $.  $equ$$
- li. a0, CONSTANT

Which, for RV32I, generates the following assembler output, as seen by objdump:

00000000 <.text>: deadc537 0 : eef50513  $4:$ 

a0,0xdeadc lui addi

https://github.com/riscv/riscv-asm-manual/blob/master/riscv-asm.md

 $a0$ ,  $a0$ ,  $-273$  # deadbeef <CONSTANT+0x0>

### RISC-V Assembly Programmer's Manual

#### **Load Address**

The following example shows the la pseudo instruction which is used to load symbol addresses:

 $a0$ , msg + 1 la

Which generates the following assembler output and relocations for non-PIC as seen by objdump:

```
0000000000000000 <.text>:
      00000517
  0 :
                            auipc a0,0x0
                0: R_RISCV_PCREL_HI20 msg+0x1
     00050513
                                   a0, a04:mv4: R_RISCV_PCREL_L012_I .L0
```
And generates the following assembler output and relocations for PIC as seen by objdump:

```
0000000000000000 <.text>:
       00000517
  0 :
                            auipc a0,0x0
                     0: R_RISCV_GOT_HI20 msg+0x1
                             1d a0,0(a0) \# 0 <.text>
     00053503
  4:4: R_RISCV_PCREL_L012_I .L0
```
#### https://github.com/riscv/riscv-asm-manual/blob/master/riscv-asm.md

### From Concrete Syntax to Abstract Syntax

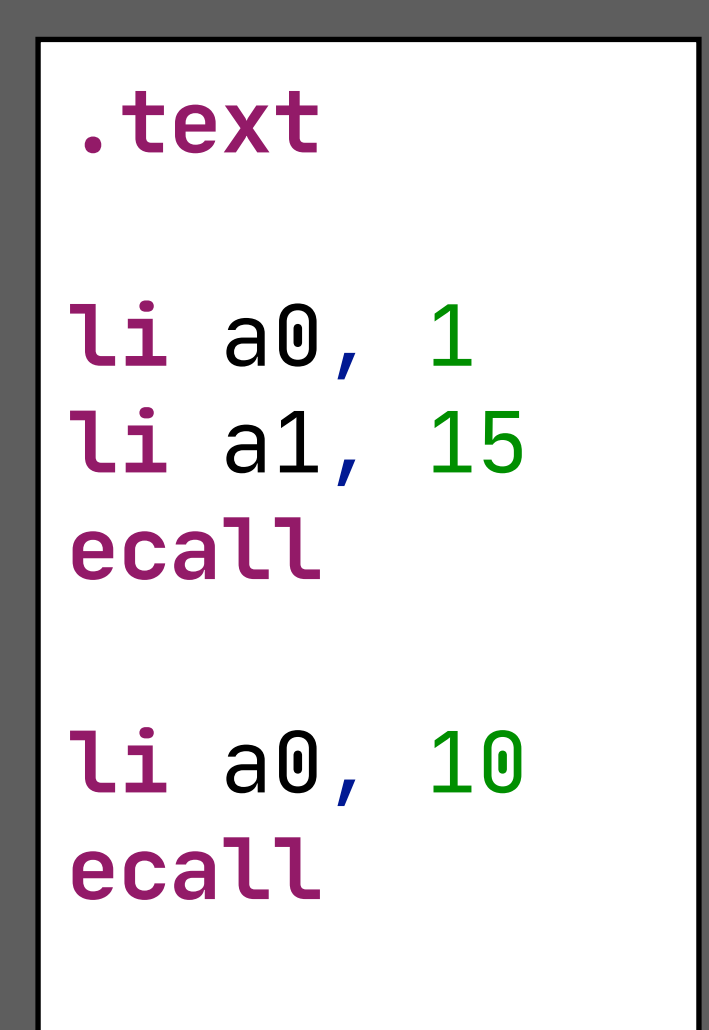

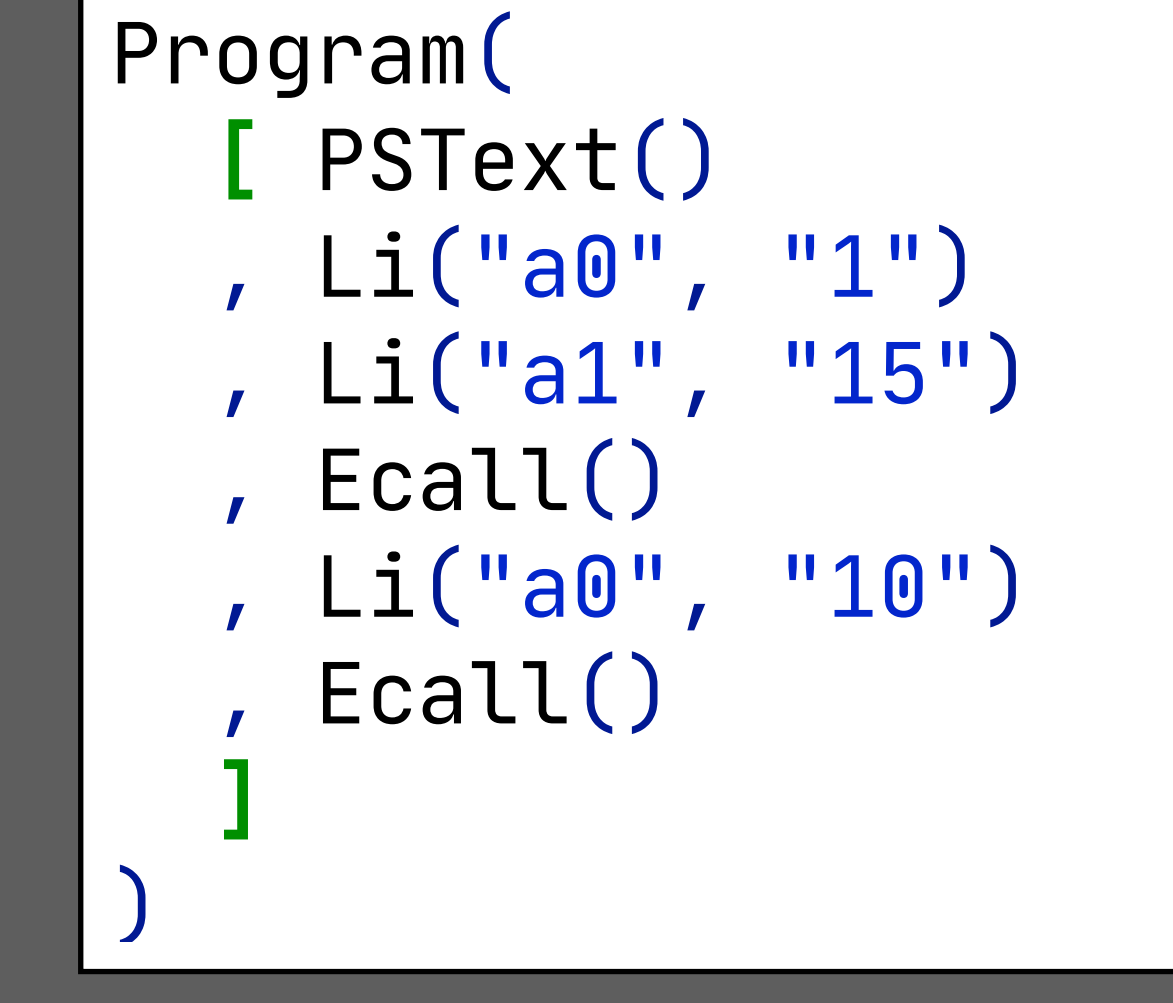

# **Code Generation by Term Transformation**

## Compilation Menu

#### **module** Generation

```
menus
  menu: "Generation" (openeditor) 
    action: "Generate RV32IM AST (.rv32i
    action: "Generate RV32IM (.rv32im fi
    \arctan: "Execute file"
language 
  provider : lib/venus164-0.2.5.jar
  provider : lib/kotlin-stdlib-1.4.10.jar
```
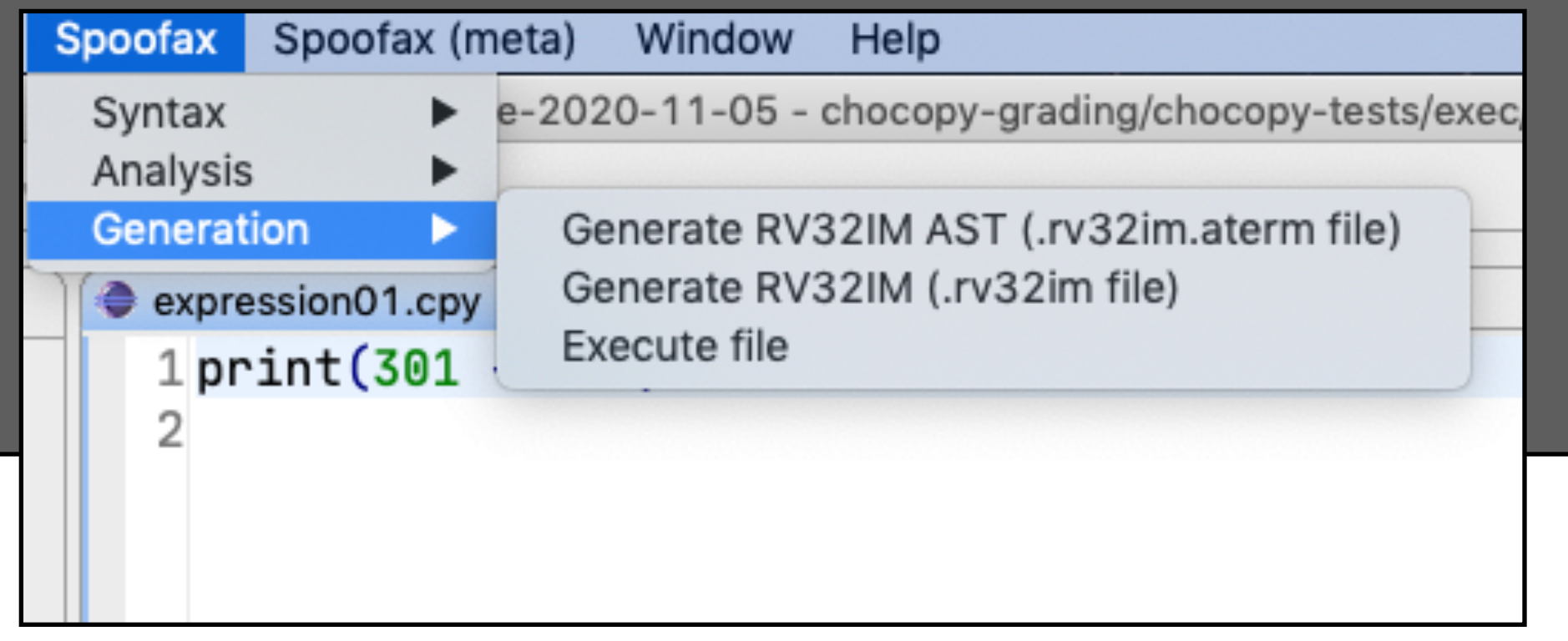

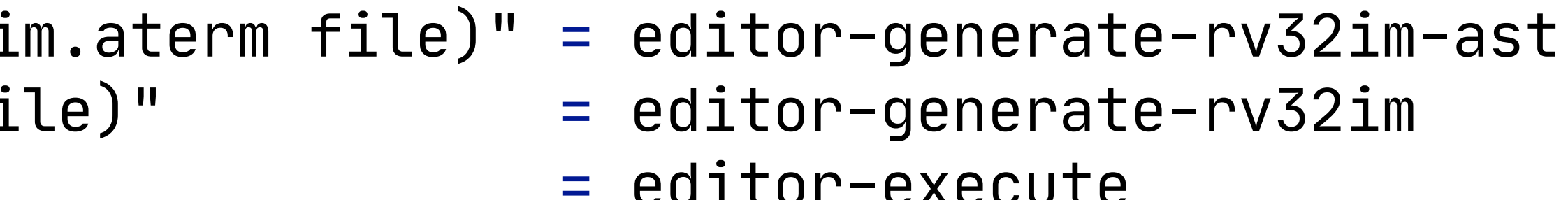

#### **strategies**

```
 editor-generate-rv32im-ast:
   \left(\begin{array}{cc} 0 & -i \\ 0 & -i \end{array}\right) ast, path, \left(\begin{array}{cc} 0 & -i \\ 0 & -i \end{array}\right) (filename, result)
   with
      \texttt{filename} := \texttt{cquarantee-extension}(\textcolor{red}{|\text{\$[rv32im.atem]}}) > \texttt{path}; result ": <chocopy-to-rv32im> ast
 editor-generate-rv32im:
   (\_, \_, \text{ast}, \text{path}, \_) \rightarrow (\text{filename}, \text{result}) with
      \text{filename} := \text{cquared} - \text{ex tension}(\text{S}[\text{rv32im}]) > \text{path}; result ": <chocopy-to-rv32im; pp-RV32IM-string> ast
 editor-execute:
   (\_, \_, \text{ast}, \text{path}, \_) \rightarrow (\text{filename}, \text{result}) with
      filename := <gularation of the function (1$ [result.txt]) > path; result ": <execute-program> ast
```
### The Compiler Pipeline

#### **strategies**

#### **execute-program =**

chocopy-to-rv32im

- ; pp-RV32IM-string
- ; execute-riscv
- ; process-output

**chocopy-to-rv32im =** program-to-rv32im

**rules**

**program-to-rv32im:**

where  $list :=$   $[...]$  // your code here

# $\text{ast@Program}(definitions, statements) \rightarrow Program(\text{list})$

# **Translating Additions**

### Example: Right-Associative Addition

#### 301 + (202 + (234 + (53 + (2342 + 51))))

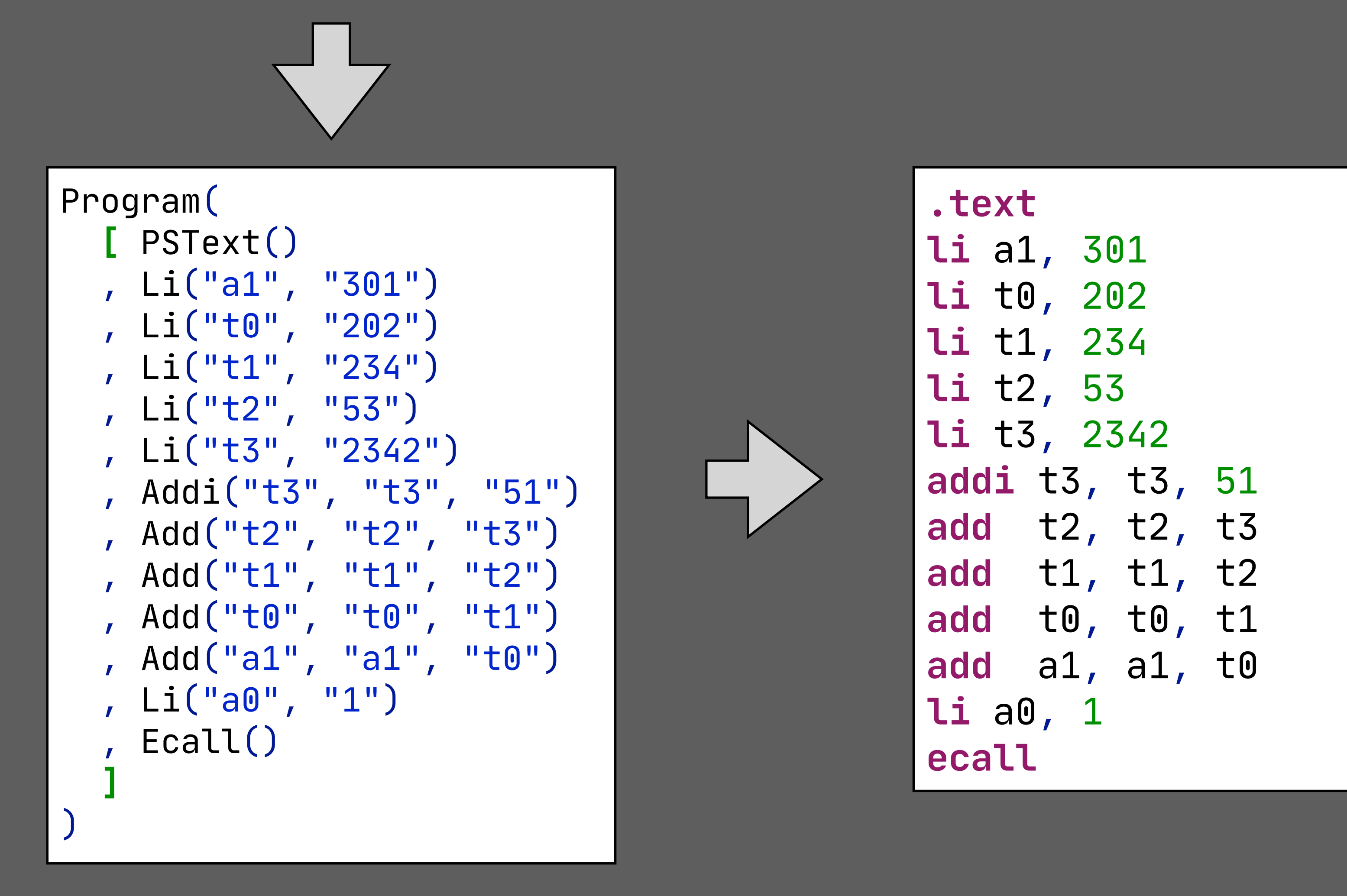

**3183**

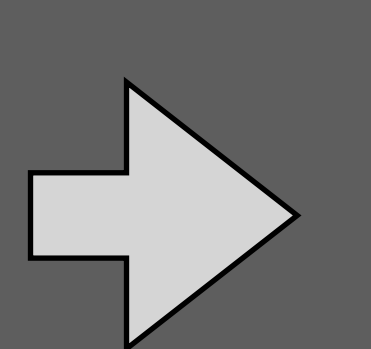

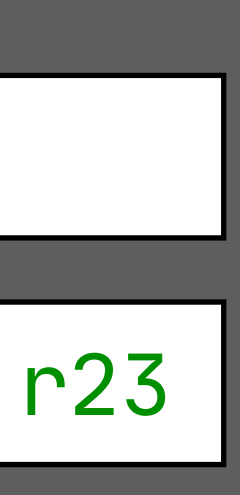

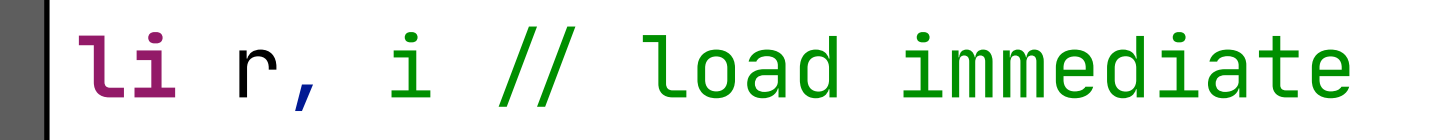

add r1, r2, r3 // r1  $:=$  r2 + r23

#### Example: Left Associative Addition  $\Rightarrow$  Add with Immediate

#### 301 + 202 + 234 + 53 + 2342 + 51

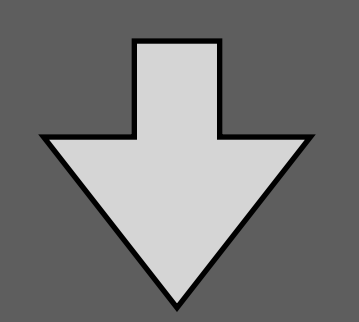

- **[** PSText()
- , Li("a1", "301")
- , Addi("a1", "a1", "202")
- , Addi("a1", "a1", "234")
- , Addi("a1", "a1", "53")
- , Li("t0", "2342")
- Add("a1", "a1", "t0")
- Addi("a1", "a1", "51")

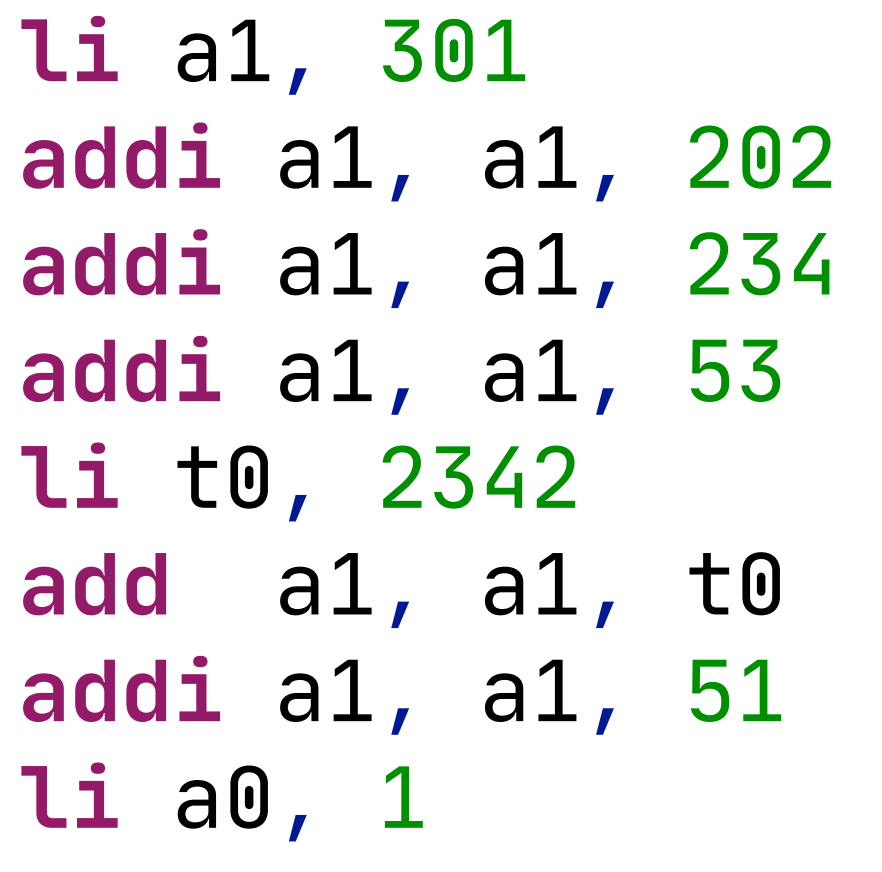

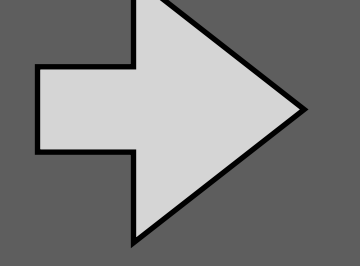

**.text li** a0, 1 **ecall**

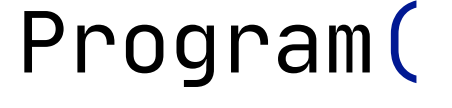

```
 , Li("a0", "1")
```

```
Ecall()
```

```
 ]
```
**3183**

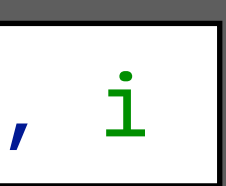

**addi** r1, r2, i

### Compiling an Expression Statement

```
rules
   program-to-rv32im:
     where
       a := <stx-get-ast-analysis>
       \gamma instrs2 \coloneqq <concat> \lceil [PSText()]
          , instrs1
          , [Li("a0", "1"),
              Ecall()]
 ]
   stat-to-instrs(|r, regs) :
    Exp(e) \rightarrow instrswhere \exp-to-instrs(|r, regs)> e \Rightarrow instrs
```
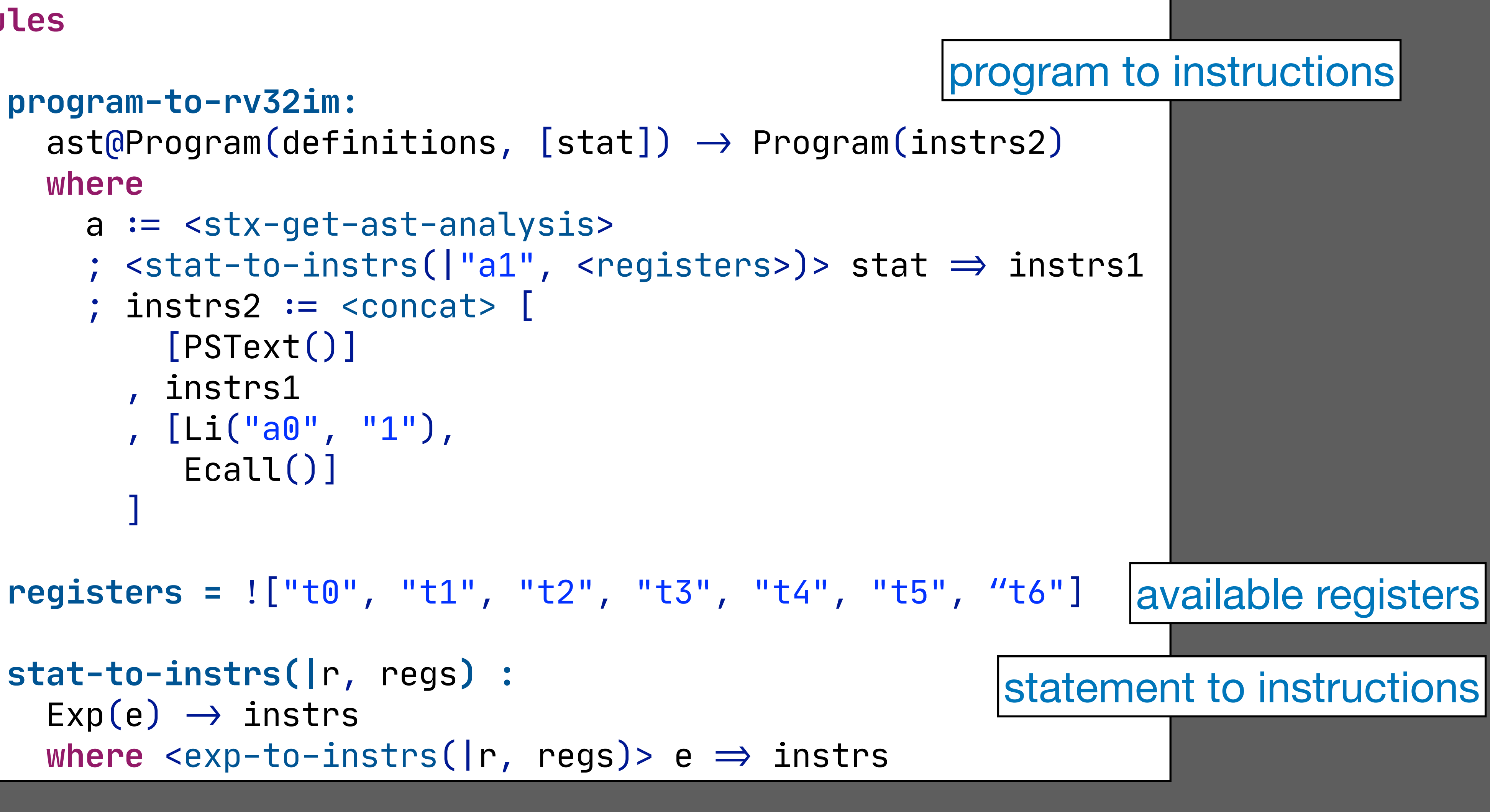

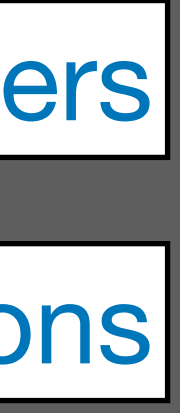

### Expression to Instructions | Compiling Integer Literal

#### **rules**

```
expression to instructions exp-to-instrs(|r, regs) = available temporary registers regs
                          "< (debug(!"exp-to-instr: "); fail)
```
**exp-to-instrs-(|**r, regs**) :**  $Int(i) \rightarrow [Li(r, i)]$ 

exp-to-instrs-(|r, regs)

load integer literal

result in register r

return list of instructions

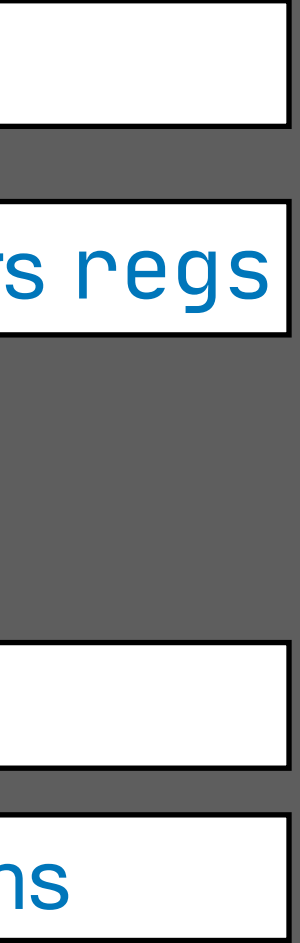

#### catch failure

### Compiling Addition with Integer Literal

```
 exp-to-instrs-(|r, regs) :
     add0Add(e, Int(i)) \rightarrow <concat> [
           instrs
        , [Addi(r, r, i)]
 ]
     where
        <gtS>(i, "-2049"); <ltS>(i, "2048")
       \dot{ } \dot{ } <stx-get-ast-analysis> add \Rightarrow a
       \frac{1}{2} <get-type(|a)> add \Rightarrow INT()
       \frac{1}{2} <exp-to-instrs(|r, regs)> e \Rightarrow instrs
```
#### **rules**

check type of expression

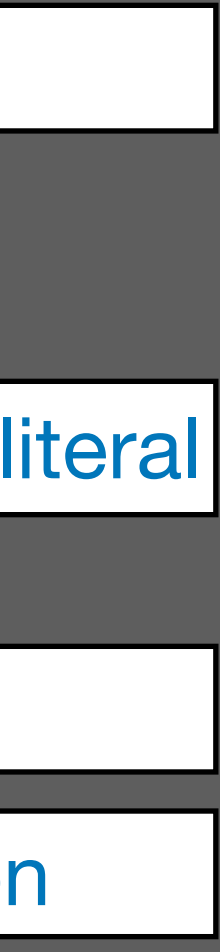

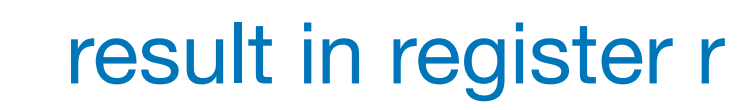

addi: addition with integer literal

recursively translate e

check range of literal

### Compiling Addition: General Case

```
 exp-to-instrs-(|r, regs) :
                                      add@Add(e1, e2) \rightarrow <concat> [
                                             instrs1
                                          , instrs2
                                          , [Add(r, r, r2)]
                                 ]
                                       where
                                         \texttt{cstx-get-ast-analysis} add \Rightarrow a
                                         \frac{1}{2} <get-type(|a)> add \Rightarrow INT()
                                         \frac{1}{2} <exp-to-instrs(|r, regs)> e1 \Rightarrow instrs1
                                         \gamma <spill> regs \Rightarrow (r2, regs')
recursively translate e2 \begin{vmatrix} 1 & 1 & 1 \end{vmatrix} < exp-to-instrs(\begin{vmatrix} r^2 & r e^2 \end{vmatrix} e2 \Rightarrow instrs2
```
result in register r

take fresh register

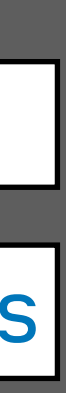

#### **rules**

recursively translate e1

check type of expression

#### available registers regs

### Alternative Approaches

Push all results on stack

Use infinitely many temporary registers + register allocation

Problem: limited number of temporary registers

**Compilation Schemas**

### Abstract From Implementation Details

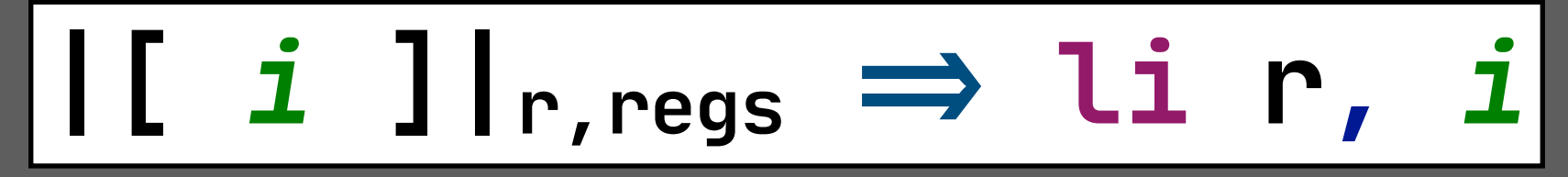

$$
\begin{array}{c}\n \mid \text{[ } e1 + e2 \text{ ]} \mid_{r1, r2, \text{regs}} \Rightarrow \mid \text{[ } e1 \text{ ]} \mid_{r1, r2, \text{regs}} \\
 \mid \text{[ } e2 \text{ ]} \mid_{r2, \text{regs}} \\
 \text{add } r1, \text{ r1, r2}\n \end{array}
$$

### |[ *e* + *i* ]|r,regs "= |[ *e* ]|r,regs

#### $||$ [ *e1* + *e2* ] $|_{r1,r2,r}$

$$
\frac{1}{\left(1 + i \right)} \cdot \frac{1}{\left(1 + i \right)} \cdot \frac{1}{\left(
$$

#### Except where otherwise noted, this work is licensed under

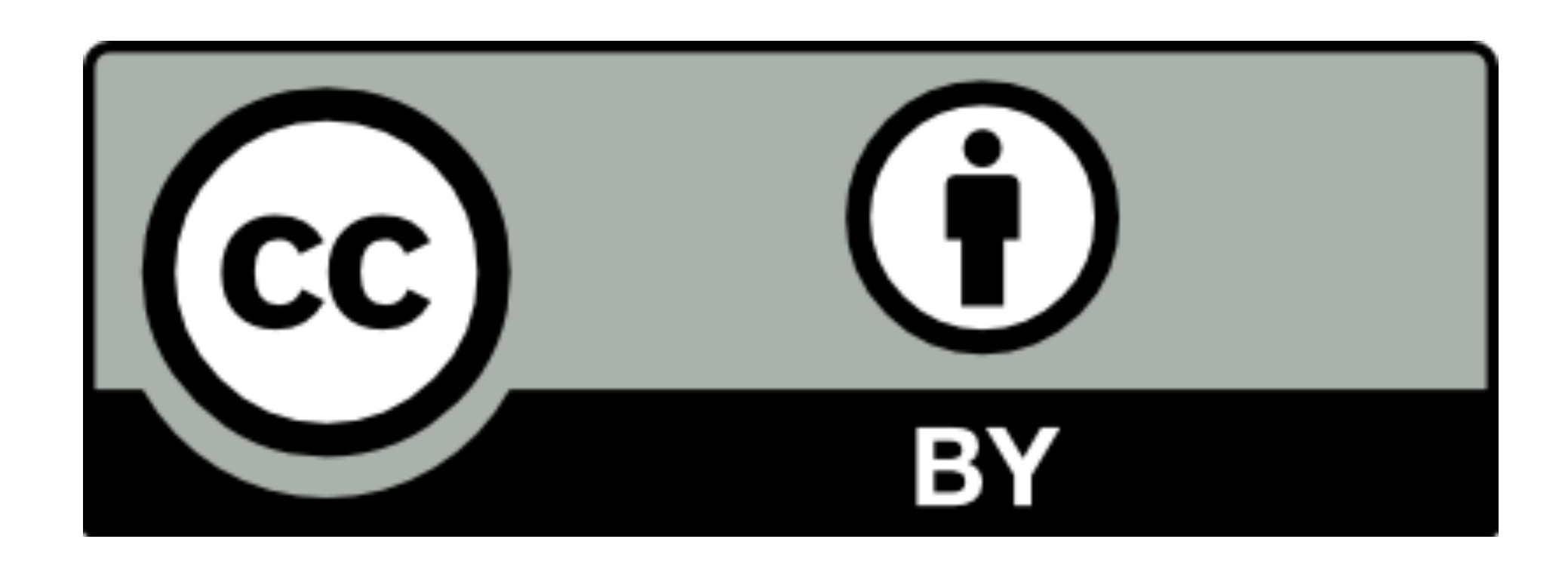